# Automated virtualisation performance framework

Tim Bell
Sean Crosby (Univ. of Melbourne)
Jan van Eldik
Ulrich Schwickerath
Arne Wiebalck

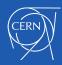

## Virtualisation performance

- Expected performance is hard to quantify on virtual machines, especially for end-users
  - They have very little idea of hypervisor hosting machine, let alone of performance of hypervisor
- Simplistic idea of performance would be to compare hypervisor performance to virtual machine
  - But what do you compare it to? Hypervisor can be different OS to virtual machine
  - Do you take into account hyperthreading? Turbo boost?
  - CERN takes it as being perf(VM) vs perf(original spec), where original spec is what the hardware team found the performance was when bought
- Original performance problems on CERN Cloud were not noticed by experiments or cloud team
  - It was actually first identified by Batch team

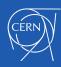

### Monitor performance

- Experiments will notice changes in performance, or performance inconsistency more than absolute performance
  - Refer to Arne's talk
- Many things change on hypervisors
  - Weekly distro sync
  - Recent upgrade to CC7 from SLC6
  - QEMU/kvm just updated
  - Openstack upgrades
- Make sure these changes don't have adverse effect on performance
- We have regular QA tests for package updates
  - Extend it to test performance of VMs and hypervisors
  - Isolate specific hypervisors (and VMs on those) to just run benchmarks

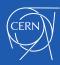

- Ability to schedule tests
- Rundeck

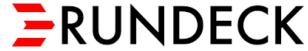

- Used internally for quota updates, notifications...
- Has login access to all nodes

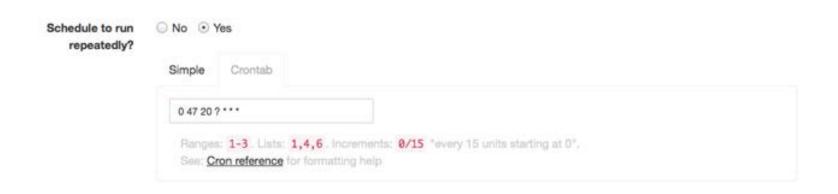

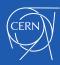

- Store all benchmarks and graph trend over time
- Elasticsearch/Kibana
  - Used extensively by CERN

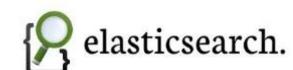

- Monitoring team created plugin to send benchmark results to ES using Lemon
- HS06 benchmark of most hardware when bought has been imported
- Kibana has metrics of host (load, memory usage etc), so easy to cross reference metrics with benchmark
- Can share dashboards with experiments to show the current performance of VMs

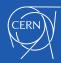

- Need to profile multiple flavor types
  - 4, 8, 16, 32 core VMs
  - Need to ensure benchmark runs at same time on all VMs on hypervisor
- Apache ZooKeeper
  - Use ZooKeeper barriers to sync start and end of benchmark

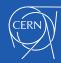

- Support multiple benchmarks
  - HS06
  - Every experiment has their own "benchmark in progress"
    - condor\_mips
    - Fast LHCb

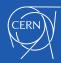

- Python "pilot" script
  - Copied to hosts and run by Rundeck
  - Pass benchmark, tag and start time as argument
  - Joins ZooKeeper barrier, and waits for all participants to be ready
  - Runs benchmark, and captures result
  - Waits for all participants to finish
  - Cleans up temp files
  - Writes result to JSON file
    - Gets read by Lemon sensor and uploaded to ES

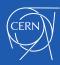

# Graphs

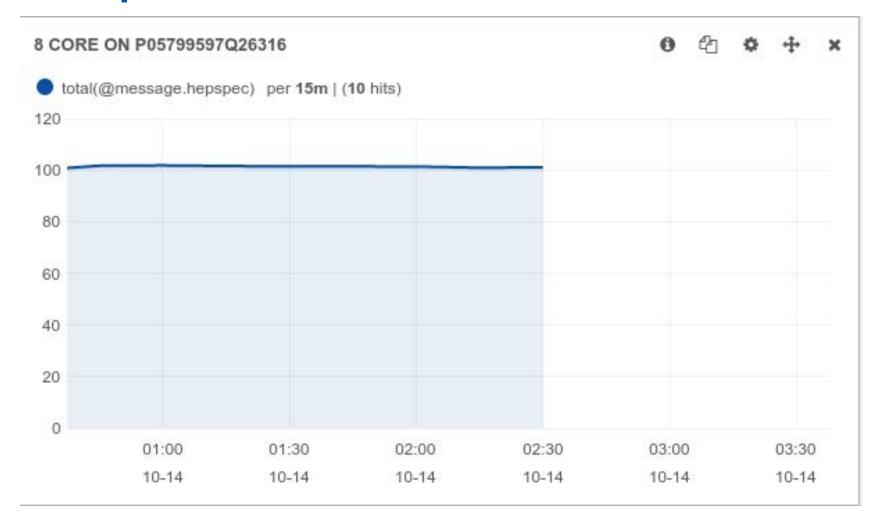

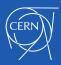

## Graphs

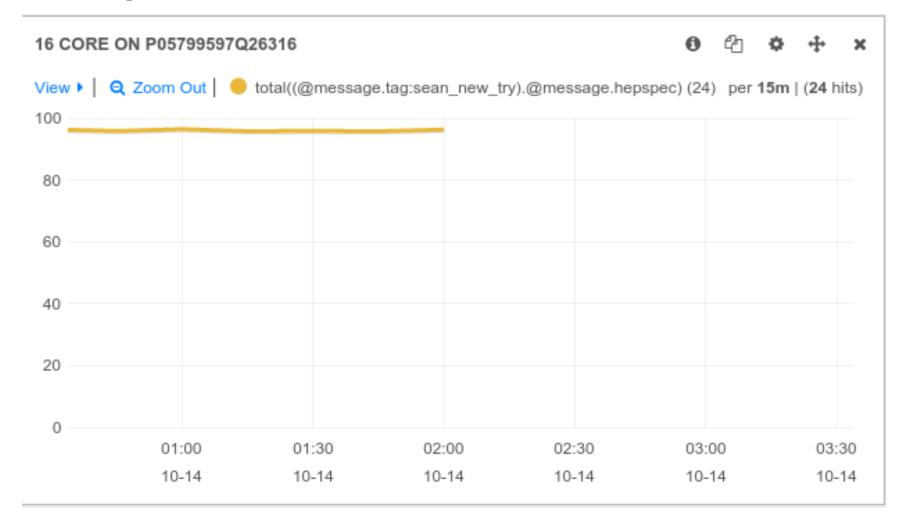

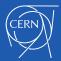

#### Further work

- Isolate one (or more) of each HW type and start testing them
- Some of the possible causes of perf problems won't be picked up at the moment
  - QEMU/KVM version used by VM only changes when VM is recreated or hard rebooted
  - Same goes for shared libraries
- Integrate creation/destroy of VM for some hypervisors to pick up all changes

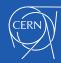

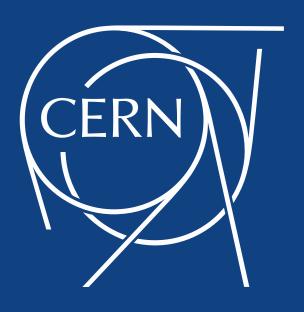